# **КОМПЛЕКТ КРЕПЕЖА ЛАНЕЛЕЙ АКУСТИКГИПС (ACOUSTICGYPS) BASIC**

ТУ 5767-001-05701279-2016 ТНВЭД 7318149900

#### **ОПИСАНИЕ ПРОДУКТА**

Комплект крепежа предназначен для крепления звукоизоляционных сэндвич-панелей АкустикГипс Бэйсик (AcousticGyps Basic) к несущему основанию стен и потолков. Основным элементом комплекта является изолятор специально разработанной формы на основе резины, который служит в качестве виброизолирующего крепежного узла, препятствующего передаче звуковых волн от несущей

конструкции на внешнюю поверхность панелей.

#### **НАЗНАЧЕНИЕ**

Крепление звукоизоляционных панелей АкустикГипс Бэйсик 40 и 70

### **СОСТАВ**

Саморезы, дюбели, шайбы, виброизолятор

#### **ПРИМЕНЕНИЕ**

Звукоизоляционные системы для стен и потолков

# **ВЫПУСКАЕМЫЕ МОДИФИКАЦИИ**

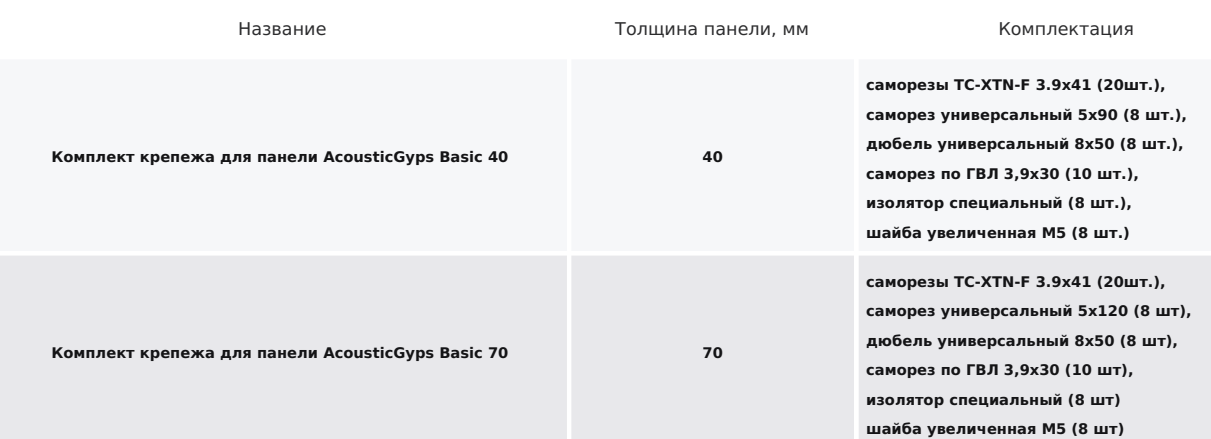

# **ПРЕИМУЩЕСТВА**

- Эффективное снижение передачи звуковых
- волн на внешнюю поверхность панелей
- Виброизолятор специально разработанной формы
- Всё необходимое в комплекте
- Прочность и надёжность
- Быстрый и простой монтаж
- Не требуется специального инструмента

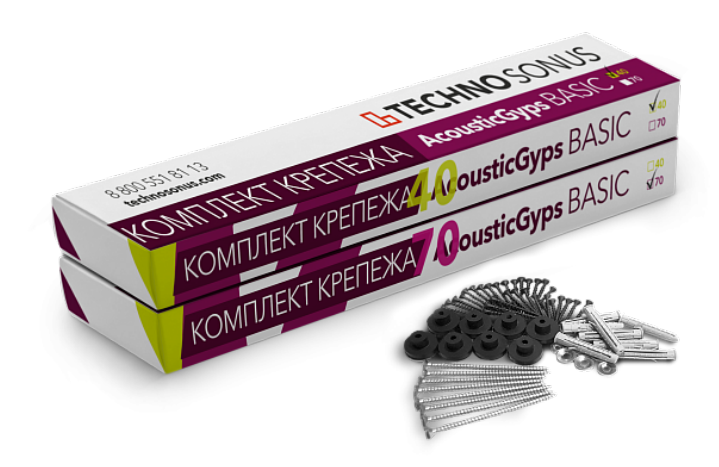

+ # " ! "

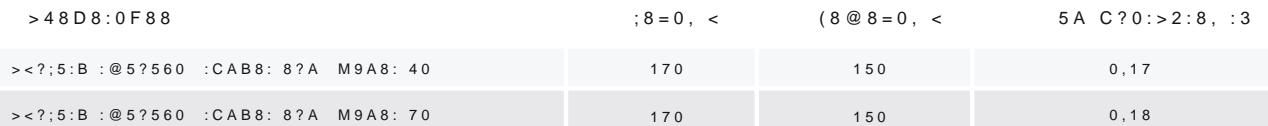

064K9 :><?;5:B >B3@C605BAO ?>HBCG=>.

8 800 551 81 1'3" \* /&. technosonus. 10G09B5 :0;L:C;OB>@ 4;O @0AG5B0 A8AB5< 72 CU  $\rightarrow$  87 > ; OF88: